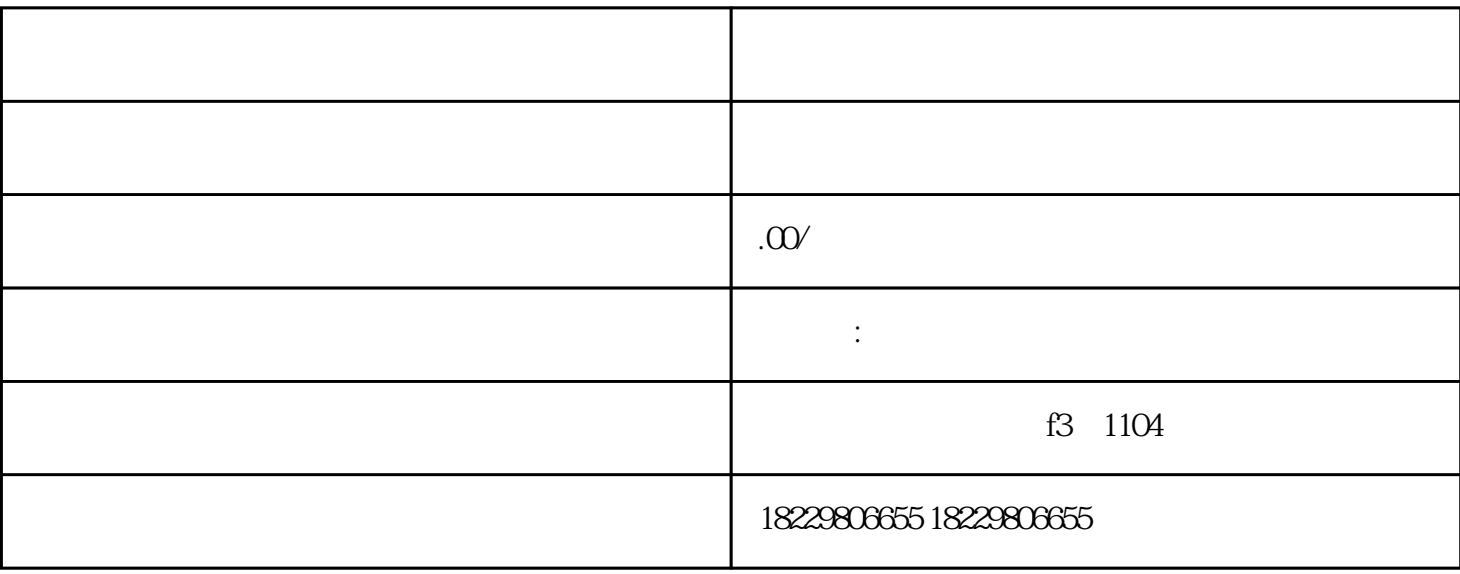

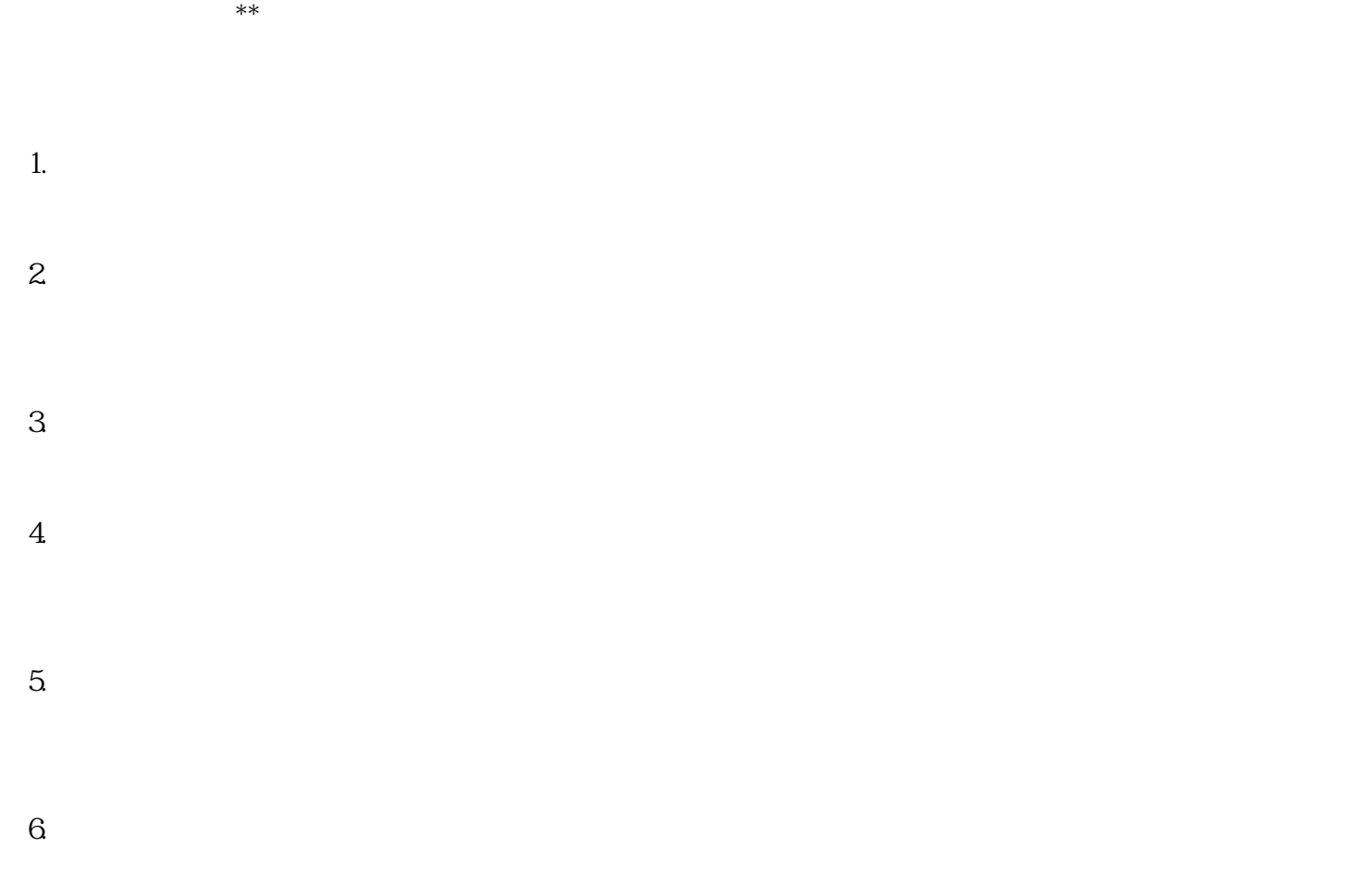

 $7.$ 

 $\star$ 

 $\star\star$ 个人,我就能够做到了,我们的工作,我就能够做到了。我们的工作,我们也会会不会。我们也会会不会,我们也会会不会。我们也会会不会。我们也会会不会。我们的工作,我们